Hi,

Thanks a lot for your answer. Now it makes sense. I tried ps -eLf and it showed all threads and I counted them up to be the same shown in vzlist.

But isn't the memory being accounted wrong? With only a few eggdrops, one ircd, one shoutcast and one ircservices it is using more than half of the memory.. Currently it is using 341MB out of 560MB

[root@server ~]# vzmemcheck -Av

Output values in Mbytes

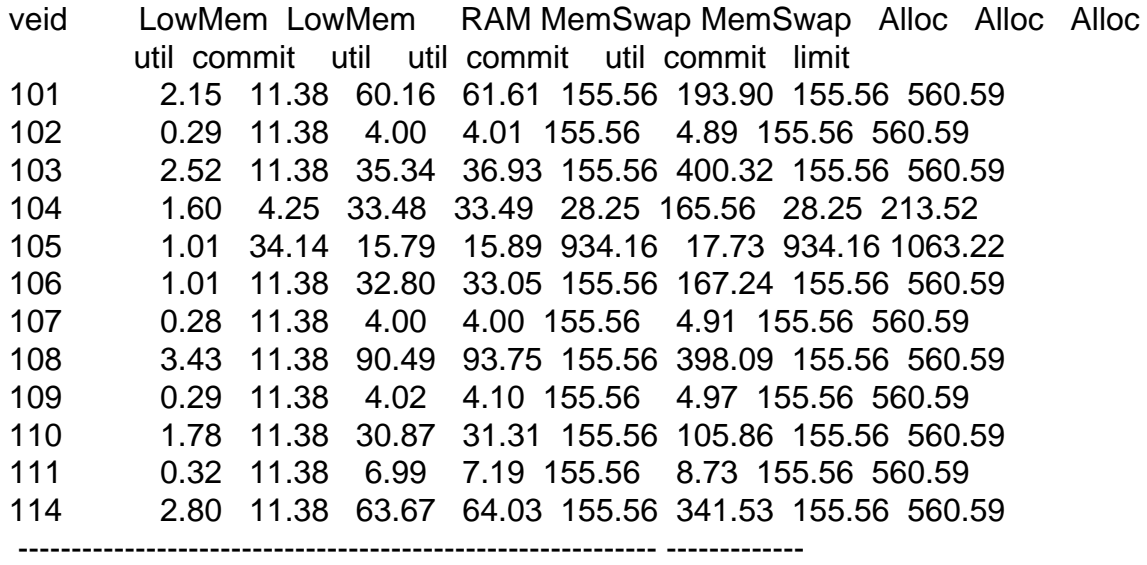

Summary: 17.49 152.19 381.61 389.36 2517.96 1813.73 2517.96 6882.69 325.00 325.00 1499.00 4700.00 4700.00 4700.00 4700.00 4700.00

And here's a ps aux and ps -eLf:

[root@server ~]# vzctl exec 114 ps aux USER PID %CPU %MEM VSZ RSS TTY STAT START TIME COMMAND root 1 0.0 0.0 1504 488 ? Ss Oct07 0:11 init [2] nobody 9347 0.0 0.0 2340 1152 ? Ss Oct07 0:00 proftpd: (accepting connections) root 9489 0.0 0.0 1560 596 ? Ss Oct07 0:30 /sbin/syslogd root 9578 0.0 0.0 3468 1532 ? Ss Oct07 0:57 /usr/sbin/sshd daemon 9589 0.0 0.0 1684 628 ? Ss Oct07 0:00 /usr/sbin/atd root 9598 0.0 0.0 1756 712 ? Ss Oct07 0:00 /usr/sbin/cron juninho 11994 0.0 0.1 40444 2568 ? S Oct12 0:01 ./sc\_serv dj 12179 0.0 0.5 26760 8892 ? S Oct12 0:00 ./dj juninho.conf nicole 21748 0.0 0.1 37716 1744 ? S Oct16 0:00 ./sc\_serv thiagoc 20284 0.0 0.2 5604 4348 ? Ss Oct17 0:01 ./ircd thiagoc 22523 0.0 0.3 7320 5748 ? S Oct17 0:01 ./services

z80 7260 0.0 0.0 2616 1476 ? S Oct18 0:39 ./psybnc psybnc.conf root 7689 0.0 0.3 6868 5412 ? Ss Oct18 0:00 /usr/bin/perl /usr/local/webmin/miniserv.pl /etc/webmin/miniserv.conf corog 9986 0.0 0.0 2492 1452 ? S Oct18 0:03 ./psybnc nescau 9631 0.0 0.4 16812 7136 ? S Oct18 0:06 ./eggdrop conf.ShellCenter nescau 9635 0.0 0.1 12368 2600 ? S Oct18 0:00 ./eggdrop conf.Brigadeiro erasmov 15592 0.0 0.1 12648 3012 ? S Oct18 0:00 ./eggdrop conf.Caxias erasmov 15606 0.0 0.1 12360 2688 ? S Oct18 0:00 ./eggdrop conf.Info\_Caxias erasmov 15617 0.0 0.2 13408 3796 ? S Oct18 0:01 ./eggdrop conf.wall erasmov 15634 0.0 0.1 12488 2768 ? S Oct18 0:00 ./eggdrop conf.PibCaxias hostage 19692 0.0 0.1 12492 2720 ? S Oct18 0:13 ./eggdrop conf. Hostage hostage 19695 0.0 0.1 12360 2604 ? S Oct18 0:07 ./eggdrop conf. WebHost hostage 19698 0.0 0.1 12360 2608 ? S Oct18 0:09 ./eggdrop conf.AgitoJovem hostage 19701 0.0 0.1 12360 2612 ? S Oct18 0:08 ./eggdrop conf.http guthin 24388 0.0 0.1 12236 2792 ? S 00:48 0:02 ./eggdrop flamengo.conf guthin 24397 0.0 0.1 12220 2644 ? S 00:48 0:00 ./eggdrop niteroi.conf guthin 24410 0.0 0.1 12220 2600 ? S 00:49 0:00 ./eggdrop -m teresina.conf orpheus 25798 0.0 0.2 13052 3472 ? S 00:55 0:00 ./eggdrop Rebelde.conf orpheus 25808 0.0 0.2 12948 3316 ? S 00:56 0:00 ./eggdrop RebeldeS.conf niccole 28316 0.0 0.1 12360 2704 ? S 01:18 0:00 ./eggdrop conf.Imortality niccole 28319 0.0 0.1 12480 2716 ? S 01:18 0:00 ./eggdrop conf.CaNaL\_LeSbIaN canalir 29916 0.0 0.2 12920 3260 ? S 01:26 0:00 ./eggdrop conf.CanaL\_IRCplugado canalir 29919 0.0 0.1 12488 2752 ? S 01:26 0:00 ./eggdrop conf.ANDRE\_DOS\_ANJOS\_OFFline fifabra 5449 0.0 0.1 12360 2600 ? S 07:20 0:00 ./eggdrop conf.FBR fifabra 5452 0.0 0.1 12364 2668 ? S 07:20 0:00 / eggdrop conf. FBRASIL fifabra 5458 0.0 0.1 12232 2604 ? S 07:20 0:00 ./eggdrop conf.FIFAMANIA fifabra 5461 0.0 0.1 12364 2672 ? S 07:20 0:00 ./eggdrop conf.PARCEIROS root 14591 0.0 0.0 2492 840 ? Rs 08:36 0:00 ps aux [root@server ~]# vzctl exec 114 ps -eLf UID PID PPID LWP C NLWP STIME TTY TIME CMD root 1 0 1 0 1 Oct07 ? 00:00:11 init [2] nobody 9347 1 9347 0 1 Oct07 ? 00:00:00 proftpd: (accepting connections) root 9489 1 9489 0 1 Oct07 ? 00:00:30 /sbin/syslogd root 9578 1 9578 0 1 Oct07 ? 00:00:57 /usr/sbin/sshd daemon 9589 1 9589 0 1 Oct07 ? 00:00:00 /usr/sbin/atd root 9598 1 9598 0 1 Oct07 ? 00:00:00 /usr/sbin/cron juninho 11994 1 11994 0 5 Oct12 ? 00:00:01 ./sc\_serv juninho 11994 1 11995 0 5 Oct12 ? 00:00:40 ./sc\_serv juninho 11994 1 11996 0 5 Oct12 ? 00:03:50 ./sc\_serv juninho 11994 1 11997 0 5 Oct12 ? 00:00:31 ./sc\_serv juninho 11994 1 11998 0 5 Oct12 ? 00:00:00 ./sc\_serv dj 12179 1 12179 0 3 Oct12 ? 00:00:00 ./dj juninho.conf dj 12179 1 12180 4 3 Oct12 ? 06:09:31 ./dj juninho.conf dj 12179 1 12181 0 3 Oct12 ? 00:00:02 ./dj juninho.conf

nicole 21748 1 21748 0 5 Oct16 ? 00:00:00 ./sc\_serv

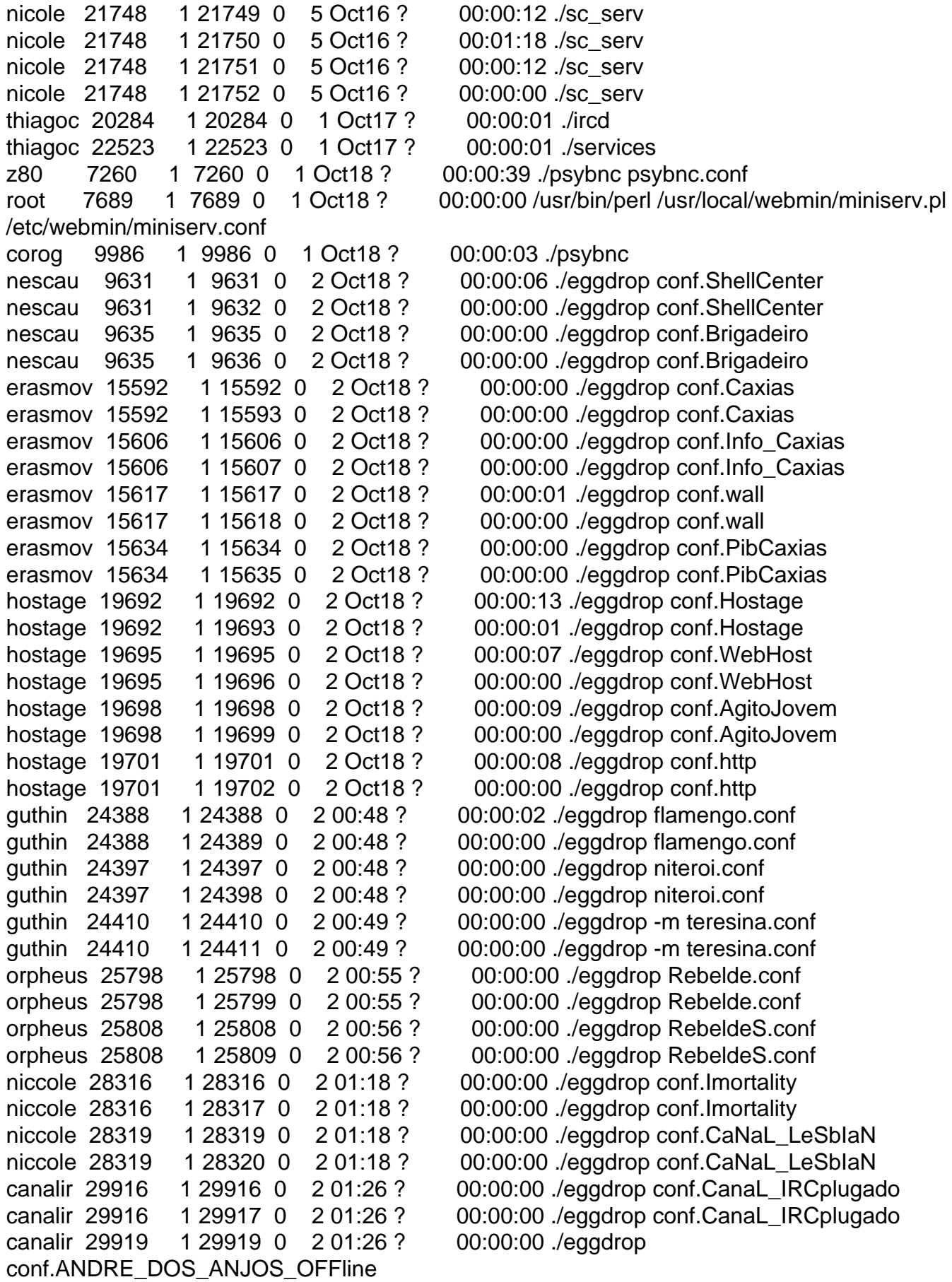

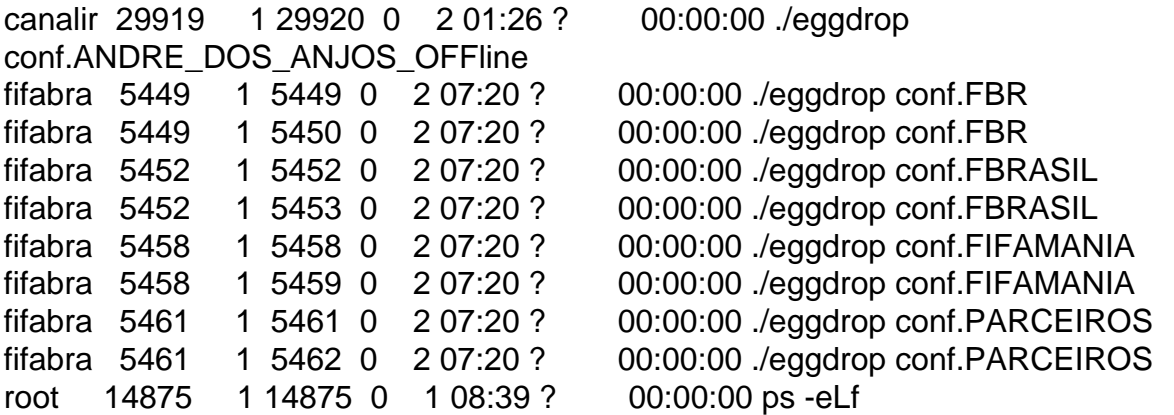

Is there a way to check how much privvmpages each process is using to identify which one is using too much memory?

Regards,

Eugenio Pacheco